# Министерство сельского хозяйства Российской Федерации **Новочеркасский инженерно-мелиоративный институт им. А.К. Кортунова филиал ФГБОУ ВО Донской ГАУ** Департамент образования, научно-технологической политики и рыбохозяйственного комплекса

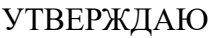

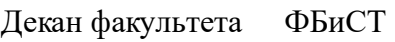

Е.А. Носкова \_\_\_\_\_\_\_\_\_\_\_\_\_\_

 $\frac{1}{2021}$   $\frac{1}{2021}$   $\frac{1}{2021}$ 

# **РАБОЧАЯ ПРОГРАММА**

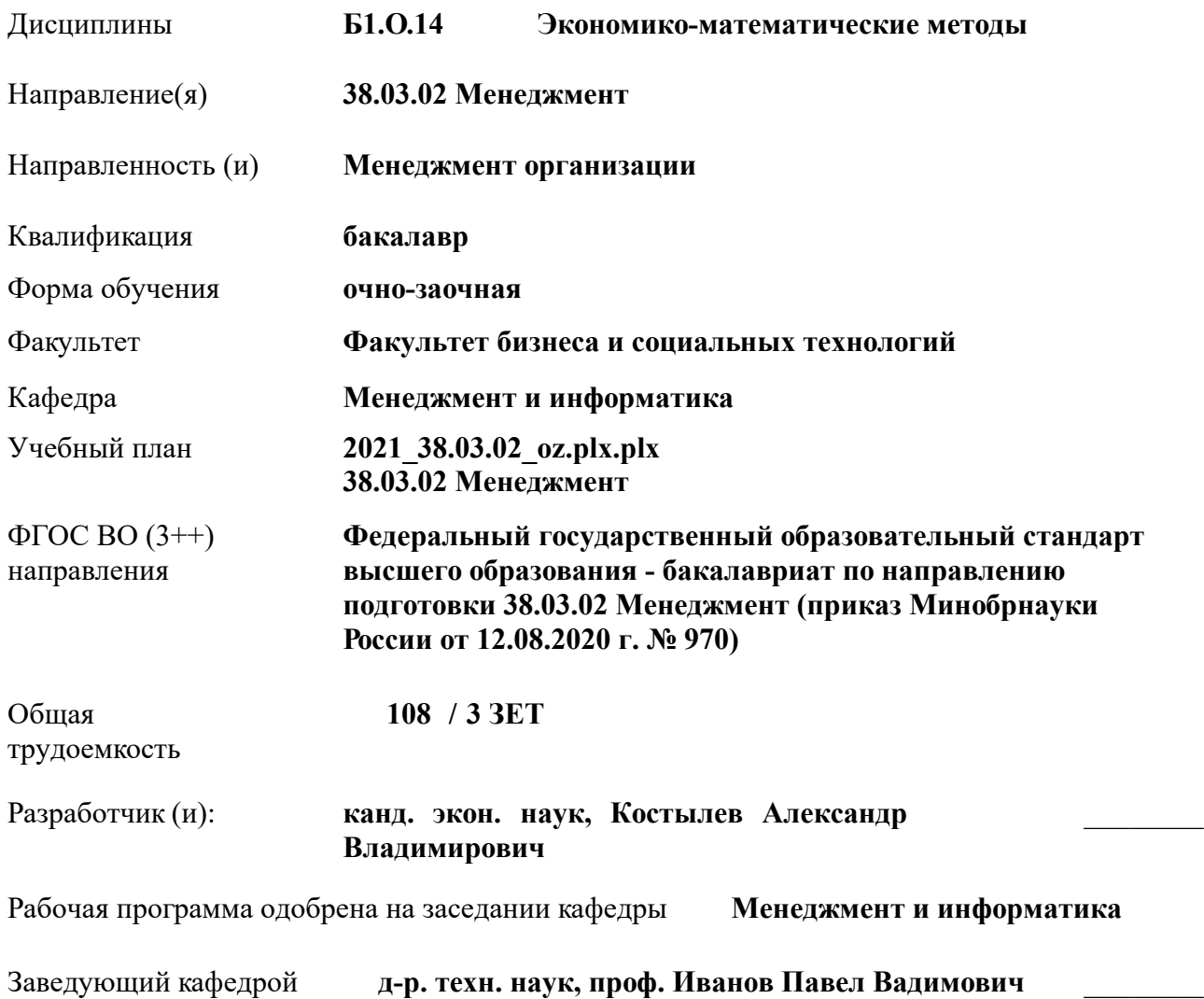

Дата утверждения уч. советом от 27.08.2021 протокол № 11.

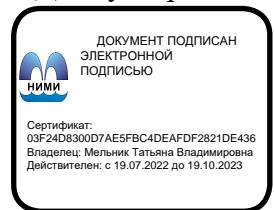

#### **1. ОБЪЕМ ДИСЦИПЛИНЫ В ЗАЧЕТНЫХ ЕДИНИЦАХ С УКАЗАНИЕМ КОЛИЧЕСТВА АКАДЕМИЧЕСКИХ ЧАСОВ, ВЫДЕЛЕННЫХ НА КОНТАКТНУЮ РАБОТУ ОБУЧАЮЩИХСЯ С ПРЕПОДАВАТЕЛЕМ И НА САМОСТОЯТЕЛЬНУЮ РАБОТУ**

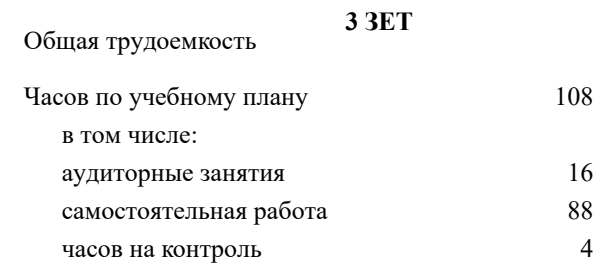

#### **Распределение часов дисциплины по семестрам**

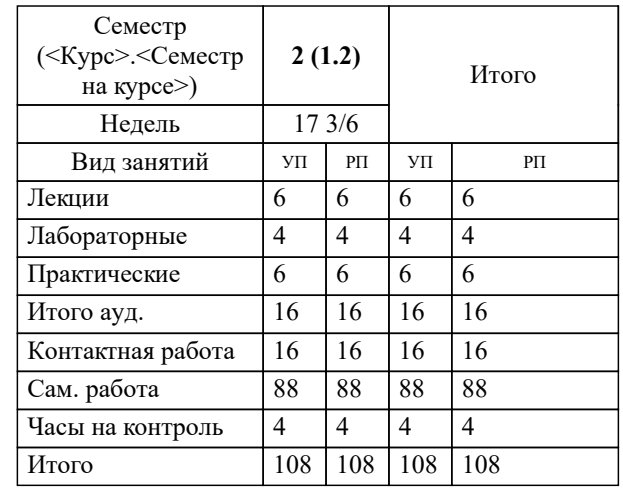

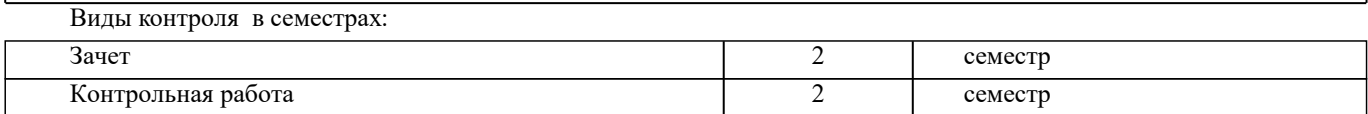

#### **2. ЦЕЛИ ОСВОЕНИЯ ДИСЦИПЛИНЫ (МОДУЛЯ)**

2.1 является формирование всех компетенций, предусмотренных учебным планом в области экономикоматематических методов

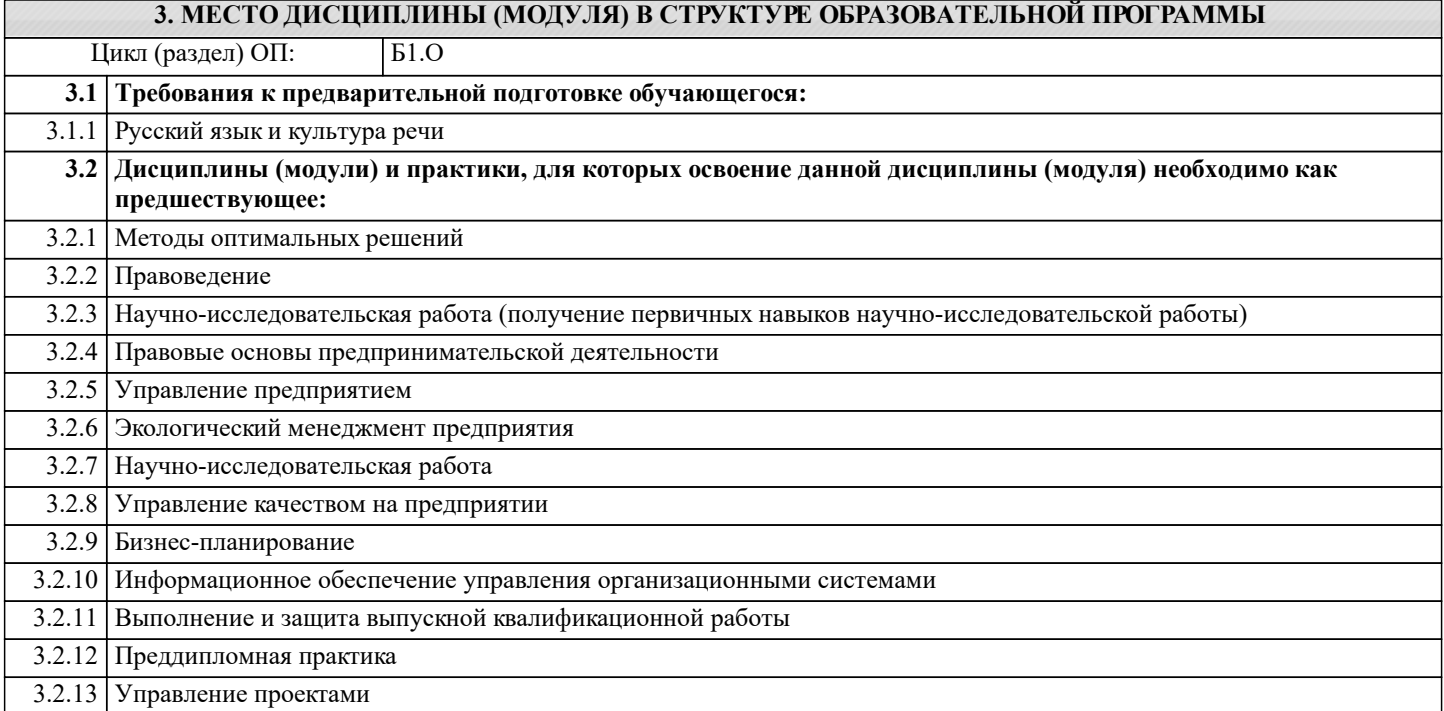

#### **4. КОМПЕТЕНЦИИ ОБУЧАЮЩЕГОСЯ, ФОРМИРУЕМЫЕ В РЕЗУЛЬТАТЕ ОСВОЕНИЯ ДИСЦИПЛИНЫ (МОДУЛЯ)**

**УК-2 : Способен определять круг задач в рамках поставленной цели и выбирать оптимальные способы их решения, исходя из действующих правовых норм, имеющихся ресурсов и ограничений**

УК-2.1 : Формирует совокупность взаимосвязанных задач в рамках поставленной цели работы, обеспечивающих ее достижение. Определяет ожидаемые результаты, решения поставленных задач

УК-2.2 : Проектирует решение конкретной задачи проекта, выбирая оптимальный способ ее решения, исходя из действующих правовых норм и имеющихся ресурсов и ограничений

УК-2.3 : Решает конкретные задачи (исследования, проекта, деятельности) за установленное время

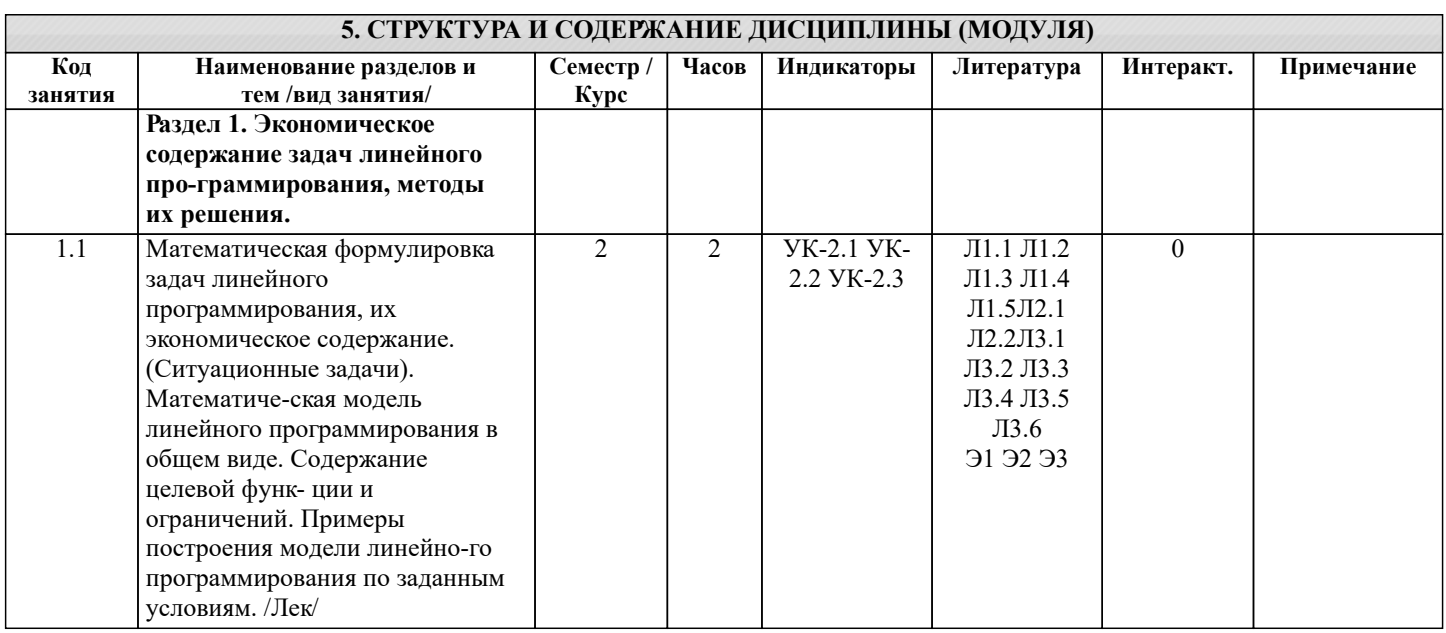

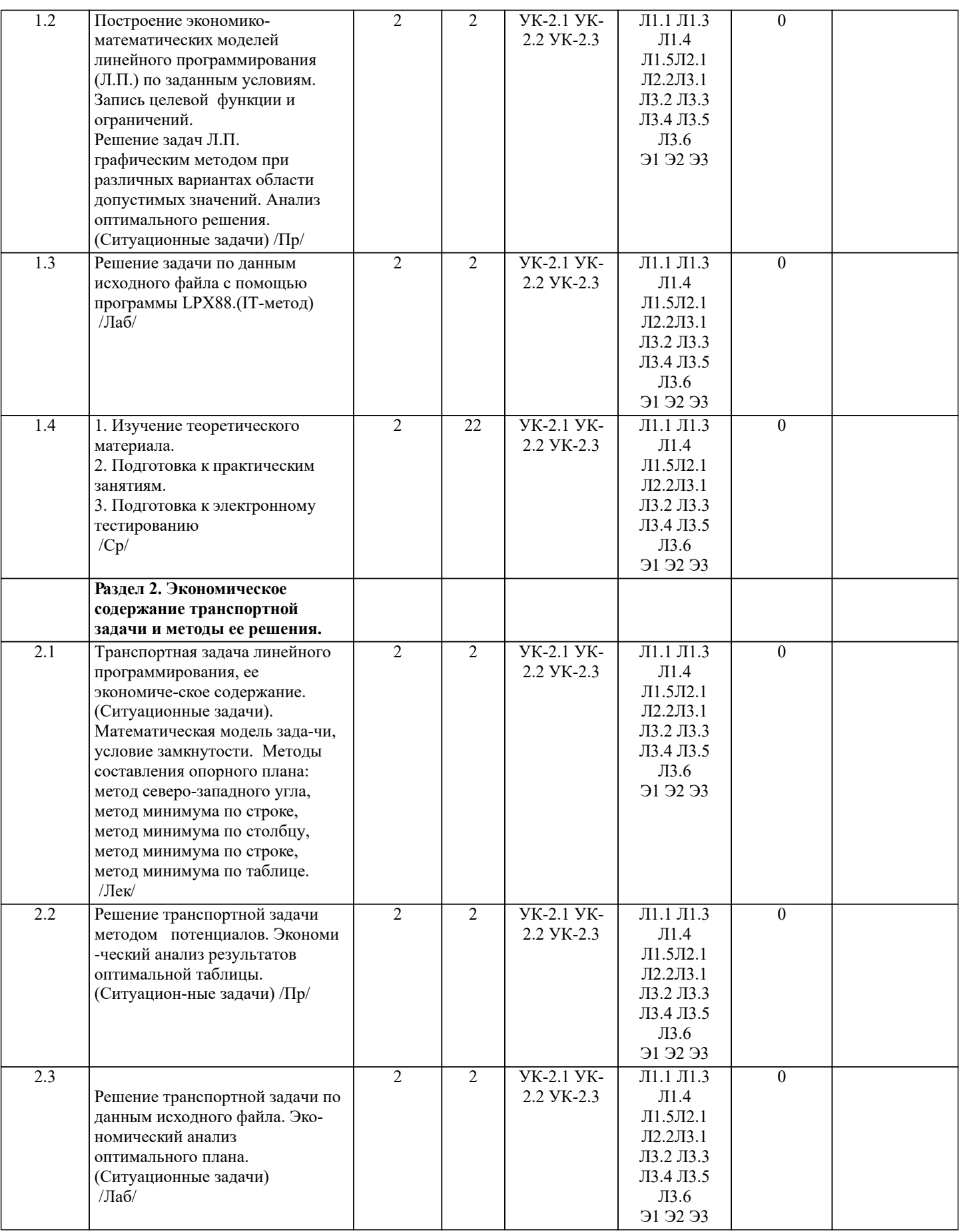

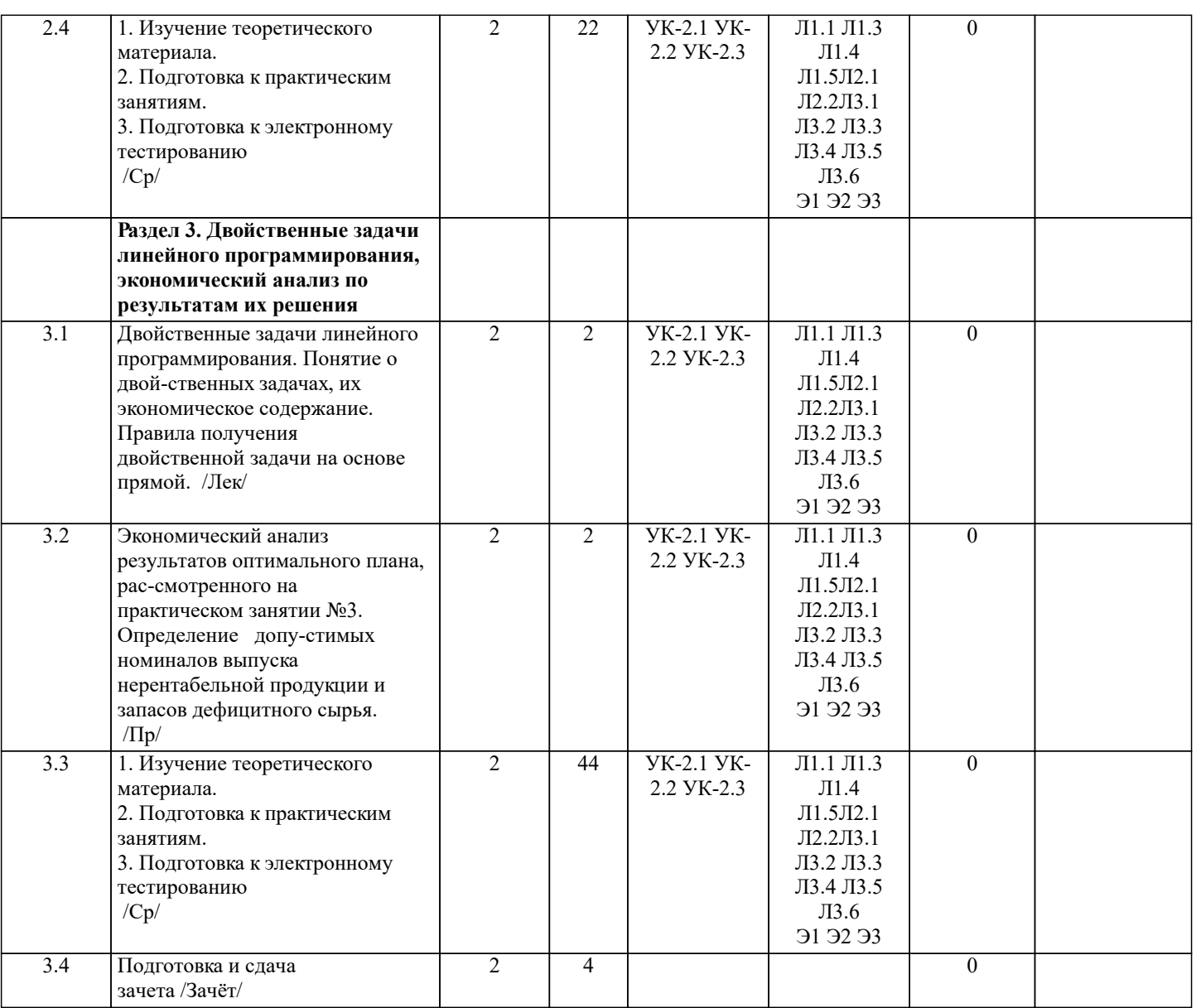

#### **6. ФОНД ОЦЕНОЧНЫХ СРЕДСТВ**

#### **6.1. Контрольные вопросы и задания**

Электронное тестирование №1

1. Экономико-математическая модель включает:

а) оптимальное решение;

б) постановку экономической проблемы ;

в) целевую функцию, ограничения, условие неотрицательности переменных;

г) систему неравенств.

2. В линейном программировании целевая функция и ограничения выражены:

а) дифференциальными уравнениями;

б) нелинейными соотношениями;

в) интегралами;

г) линейными соотношениями.

3. Линейное программирование – это:

а) программирование на алгоритмических языках;

б) использование пакетов прикладных программ;

в) область прикладной математики;

г) раздел физики.

4. Общая задача линейного программирования - это:

а) определение значений переменных, при которых целевая функция принимает мак-симальное (или минимальное значение);

б) задача о нахождении оптимума нелинейной функции на линейной области ограни-чений;

в) задача о нахождении области допустимых значений.

```
5. Модель общей задачи линейного программирования состоит из целевой функции Z и ряда ограничений:
            Z max (min) = f(x1, x2, ..., xi, ..., xn) φ1 ( x1, x2 , .., xi , .., xn ) b1
             φ2 ( x1, x2, .., xi, .., xn ) b2 
             φi ( x1, x2 , .., xi, .., xn ) bi
             ………… ………….
             φm ( x1 , x2 ,.., xi, .., xn) bm
                  x j 0j = 1,...n, i = 1,...m6. Что выражает целевая функция (Z):
а) в аналитической форме критерий экономической эффективности
            в зависимости от планируемых ресурсов производства;
б) в аналитической форме критерий экономической эффективности
  в зависимости от реальных ресурсов производства;
в) в аналитической форме критерий экономической эффективности в зависимости от реальных ресурсов производства.
7. Модель общей задачи линейного программирования состоит из целевой функции Z и ряда ограничений:
           Z max (min) = f(x1, x2, ..., xi, ..., xn) φ1 ( x1, x2 , .., xi , .., xn ) b1
             φ2 ( x1, x2, .., xi, .., xn ) b2
             φi ( x1, x2 , .., xi, .., xn ) bi
            …………………………
             φm ( x1 , x2 ,.., xi, .., xn) bm
                  x j \quad 0j = 1...n, i = 1...mЧто выражают правые части (b1, b2, bi, .. bm ) ограничения:
а) фиксированные объемы имеющихся в распоряжении предприятия ресурсов;
б) планируемые в будущем объемы приобретения ресурсов;
в) неприкосновенный (стратегический) запас ресурсов.
8. Модель общей задачи линейного программирования состоит из целевой функции Z и ряда ограничений:
           Z max (min) = f(x1, x2, ..., xi, ..., xn) φ1 ( x1, x2 , .., xi , .., xn ) b1
             φ2 ( x1, x2, .., xi, .., xn ) b2
             φi ( x1, x2 , .., xi, .., xn ) bi
            ……………………………
             φm ( x1 , x2 ,.., xi, .., xn) bm
                  x j \quad 0j = 1,...n, i = 1,...mЧто представляют значения ( x1 , x2 ,.., xi, .., xn):
а) дополнительный план производства всех видов продукции;
б) максимальный план производства всех видов продукции;
в) минимальный план производства всех видов продукции.
9. Дополнительные переменные вводятся в:
а) ограничения;
б) целевую функцию;
в) ограничения и целевую функцию.
10. Задача линейного программирования приводится к каноническому виду путём:
а) введения дополнительных переменных и обращения неравенств в равенства;
б) исключения базисных переменных;
в) исключения дополнительных переменных.
Электронное тестирование №2
1. Пронумеруйте последовательность действий при решении задач линейного программи-рования симплекс-методом:
          а) определение разрешающего столбца, разрешающего элемента и
       разрешающей строки;
          б) расчет очередной симплекс-таблицы;
       в) запись задачи в канонической форме и выбор опорного плана;
          г) проверка симплекс-таблицы на оптимальность;
      д) составление первоначальной симплекс-таблицы.
2. Как определяется разрешающий столбец при решении задач максимизации целевой функции (Zmax):
а) разрешающий столбец содержит наибольший по модулю отрицательный элемент строки (m+1);
б) разрешающий столбец содержит наименьший по модулю отрицательный элемент строки (m+1);
в) разрешающий столбец содержит наибольший положительный элемент строки (m+1).
3. Как определяется разрешающий столбец при решении задач минимизации целевой функ-ции (Zmin):
а) разрешающий столбец содержит наибольший по модулю отрицательный элемент строки (m+1);
б) разрешающий столбец содержит наименьший по модулю отрицательный элемент строки (m+1);
в) разрешающий столбец содержит наибольший положительный элемент строки (m+1).
4. Как определяется разрешающая строка:
а) по минимуму отношений значений столбца В к соответствующим отрицательным элементам разрешающего столбца;
```
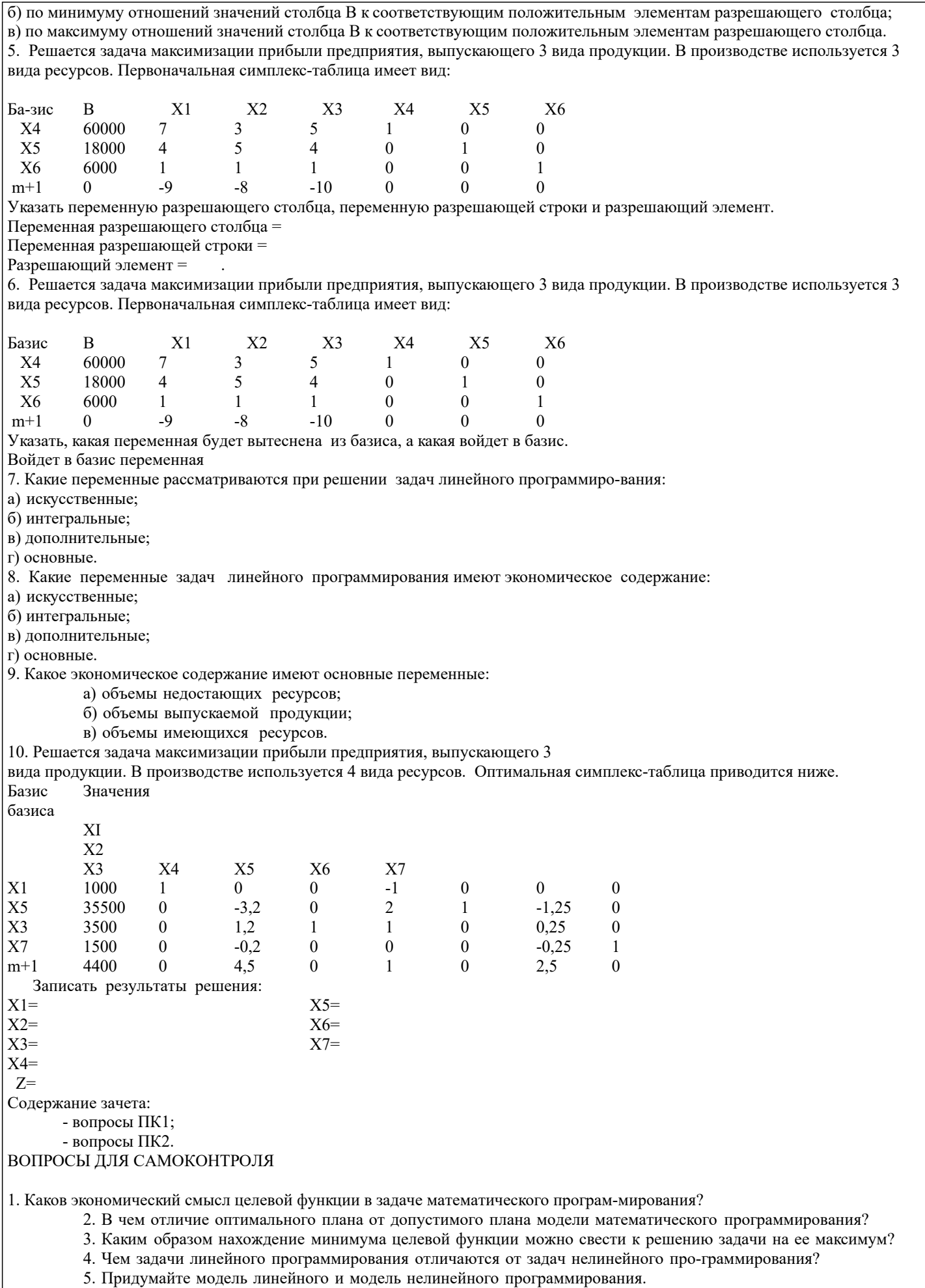

6. Пусть в ходе решения задачи линейного программирования определен многоуголь-ник области допустимых<br>решений. В какой части допустимой области целевая функция при-нимает экстремальное значение?

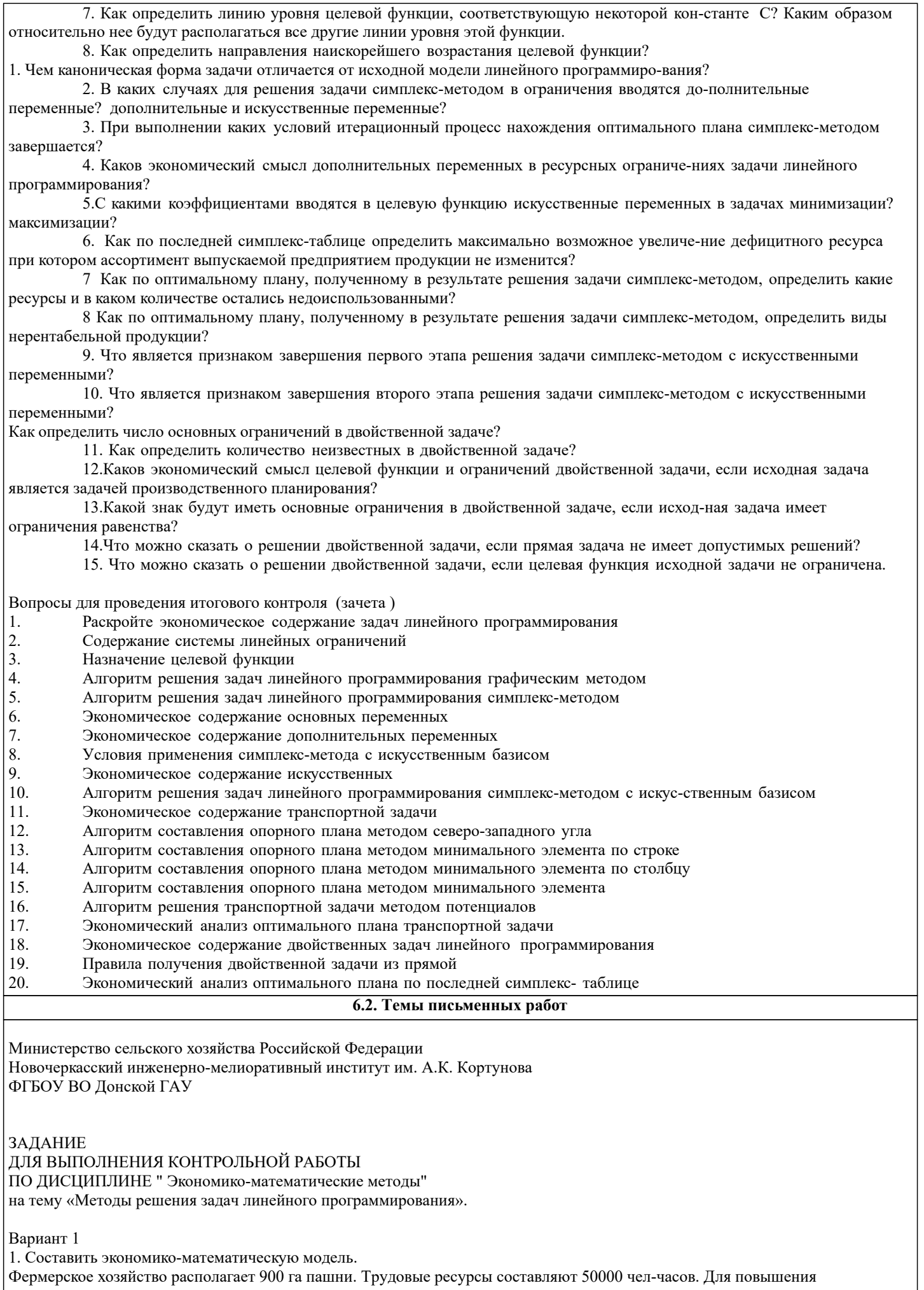

плодородия земельных угодий вносится 15000 тонн орга-нических удобрений. Хозяйству выделены денежные средства в размере 300000 ден. ед. Предполагается выращивать капусту, картофель и многолетние травы на сено. Показатели Капуста Картофель Травы Затраты труда, чел-ч/га  $50$  30 10 Затраты органических удобрений, т/га 20 15 10 Текущие затраты денежных средств, ден.ед./га 600 400 150<br>Выхол валовой пролукции, лен.ел./га 1000 550 200 Выход валовой продукции, ден.ед./га 1000 550 Необходимо определить такой план посева культур, при котором фермерское хозяйство по-лучит максимум валовой продукции в денежном выражении. 2. Решить задачу 1 симплекс-методом. 3. Решить транспортную задачу Запасы поставщиков: 90, 180, 130 Заявки потребителей: 70, 120, 105, 105 стоимости перевозок: 14 8 17 5 21 10 7 11 3 5 8 4 ¬¬¬ Дата выдачи задания \_\_\_\_\_\_\_\_\_\_ подпись преподавателя\_\_\_\_\_\_\_\_\_\_\_\_ Тема: «Методы решения задач линейного программирования». Задание 1. Согласно условию задания составить модель задачи линейного программирования. Задание 2. Решить задачу симплекс-методом и записать результаты расчета по данным оптимальной таблицы. Дать оценку полученным результатам. Задание 3. Согласно условию задания составить опорный план транспортной задачи , решить ее методом потенциалов и записать результаты по данным оптимальной таблицы. Дать оценку полученным результатам. **6.3. Фонд оценочных средств** 1. ПОКАЗАТЕЛИ, КРИТЕРИИ И ШКАЛЫ ОЦЕНИВАНИЯ КОМПЕТЕНЦИЙ Оценка сформированности компетенций у студентов НИМИ ДонГАУ и выставление оценки по отдельной дисциплине ведется следующим образом: - для студентов очной формы обучения итоговая оценка по дисциплине выставляется по 100-балльной системе, а затем переводится в оценки «отлично», «хорошо», «удовлетворительно», «неудовлетворительно», «зачтено» и «не зачтено»; - для студентов заочной и очно-заочной формы обучения оценивается по пятибалльной шкале, оценками «отлично», «хорошо», «удовлетворительно», «неудовлетворительно»; «зачтено» или «не зачтено». Высокий уровень освоения компетенций, итоговая оценка по дисциплине «отлично» или «зачтено» (90-100 баллов): глубоко и прочно усвоил программный материал, исчерпывающе, последовательно, четко и логически стройно его излагает, умеет тесно увязывать теорию с практикой, свободно справляется с задачами, вопросами и другими видами применения знаний, причем не затрудняется с ответом при видоизменении заданий, использует в ответе материал монографической литературы, правильно обосновывает принятое решение, владеет разносторонними навыками и приемами выполнения практических задач. Системно и планомерно работает в течении семестра. Повышенный уровень освоения компетенций, итоговая оценка по дисциплине «хорошо» или «зачтено» (75-89 баллов): твердо знает материал, грамотно и по существу излагает его, не допуская существенных неточностей в ответе на вопрос, правильно применяет теоретические положения при решении практических вопросов и задач, владеет необходимыми навыками и приемами их выполнения. Системно и планомерно работает в течении семестра. Пороговый уровень освоения компетенций, итоговая оценка по дисциплине «удовлетворительно» или «зачтено» (60-74 балла): имеет знания только основного материала, но не усвоил его деталей, допускает неточности, недостаточно правильные формулировки, нарушения логической последовательности в изложении программного материала, испытывает затруднения при выполнении практических работ. Пороговый уровень освоения компетенций не сформирован, итоговая оценка по дисциплине «неудовлетворительно» или «незачтено» (менее 60 баллов): не знает значительной части программного материала, допускает существенные ошибки, неуверенно, с большими затруднениями выполняет практические работы. Как правило, оценка «неудовлетворительно» ставится студентам, которые не могут продолжить обучение без дополнительных занятий по соответствующей дисциплине. Критерии оценки уровня сформированности компетенций и выставление оценок по курсовому проекту (КП) или курсовойработе (КР): - Высокий уровень освоения компетенций, оценка «отлично» (25 – 23 балла для КП; 20 – 18 балла для КР): работа выполнена на высоком профессиональном уровне. Полностью соответствует поставленным в задании целям и задачам. Представленный материал в основном верен, допускаются мелкие неточности. Студент свободно отвечает на вопросы,

связанные с проектом. Выражена способность к профессиональной адаптации, интерпретации знаний из междисциплинарных областей

- Повышенный уровень освоения компетенций, оценка «хорошо» (22-19 балла для КП; 17 – 15 балла для КР): работа выполнена на достаточно высоком профессиональном уровне. Допущено до 3 негрубых ошибок, не влияющий на результат. Студент отвечает на вопросы, связанные с проектом, но недостаточно полно.

- Пороговый уровень освоения компетенций, оценка «удовлетворительно» (18-15 балла для КП; 14 – 12 балла для КР): уровень недостаточно высок. Допущено до 5 ошибок, не существенно влияющих на конечный результат, но ход решения верный. Студент может ответить лишь на некоторые из заданных вопросов, связанных с проектом.

- Пороговый уровень освоения компетенций не сформирован, оценка «неудовлетвориительно» (менее 15 баллов для КП; менее 12 баллов для КР): работа выполнена на низком уровне. Допущены грубые ошибки. Решение принципиально не верно. Ответы на связанные с проектом вопросы обнаруживают непонимание предмета и отсутствие ориентации в материале проекта.

Критерии оценки уровня сформированности компетенций и выставление баллов по расчетно-графической работе (контрольной работе) (до 10 баллов, зачтено/незачтено): соответствие содержания работы заданию; грамотность изложения и качество оформления работы; соответствие нормативным требованиям; самостоятельность выполнения работы, глубина проработки материала; использование рекомендованной и справочной литературы; правильность выполненных расчетов и графической части; обоснованность и доказательность выводов.

Критерии оценки уровня сформированности компетенций и выставление баллов по реферату (докладу) (до 10 баллов, зачтено/незачтено): соответствие содержания реферата (доклада) содержанию работы; выделение основной мысли реферата (доклада); качество изложения материала; ответы на вопросы по реферату (докладу).

## 2. МЕТОДИЧЕСКИЕ МАТЕРИАЛЫ, ОПРЕДЕЛЯЮЩИЕ ПРОЦЕДУРЫ ОЦЕНИВАНИЯ ЗНАНИЙ, УМЕНИЙ,

НАВЫКОВ И (ИЛИ) ОПЫТА ДЕЯТЕЛЬНОСТИ, ХАРАКТЕРИЗУЮЩИЕ ЭТАПЫ ФОРМИРОВАНИЯ КОМПЕТЕНЦИЙ Общий порядок проведения процедуры оценивания знаний, умений, навыков и (или) опыта деятельности, соответствие индикаторам достижения сформированности компетенций определен в следующих локальных нормативных актах: 1. Положение о текущей аттестации знаний обучающихся в НИМИ ДГАУ (в действующей редакции).

2. Положение о промежуточной аттестации обучающихся по программам высшего образования (в действующей редакции). Документы размещены в свободном доступе на официальном сайте НИМИ ДонГАУ https://ngma.su/ в разделе: Главная страница/Сведения об образовательной организации/Локальные нормативные акты.

#### **6.4. Перечень видов оценочных средств**

1. ОЦЕНОЧНЫЕ СРЕДСТВА ТЕКУЩЕГО КОНТРОЛЯ:

- тесты или билеты для проведения промежуточного контроля (ПК). Хранятся в бумажном виде на соответствующей кафедре;

- задачи и задания.

2. ОЦЕНОЧНЫЕ СРЕДСТВА ПРОМЕЖУТОЧНОЙ АТТЕСТАЦИИ:

- комплект билетов для экзамена/зачета. Хранится в бумажном виде на соответствующей кафедре. Подлежит ежегодному обновлению и переутверждению. Число вариантов билетов в комплекте не менее числа студентов на экзамене/зачете.

**7. УЧЕБНО-МЕТОДИЧЕСКОЕ И ИНФОРМАЦИОННОЕ ОБЕСПЕЧЕНИЕ ДИСЦИПЛИНЫ (МОДУЛЯ)**

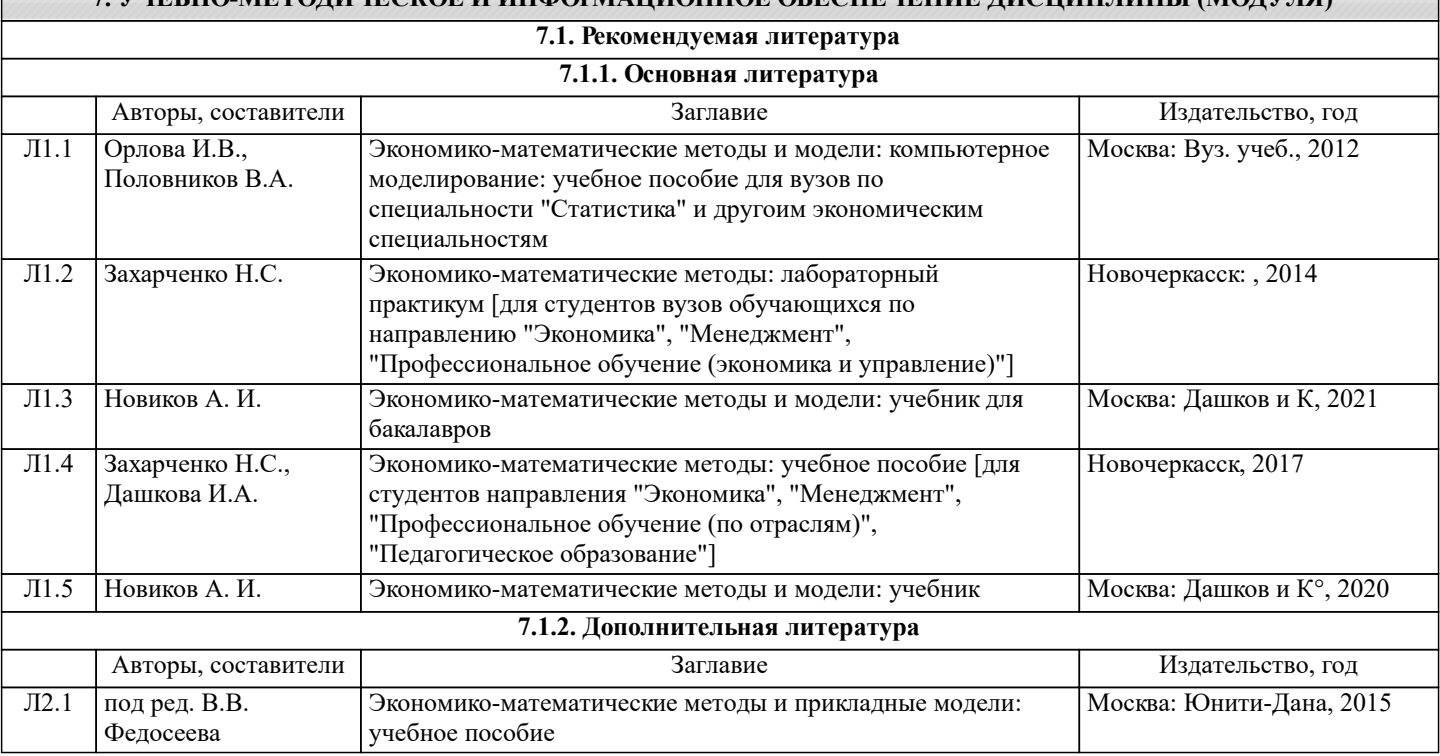

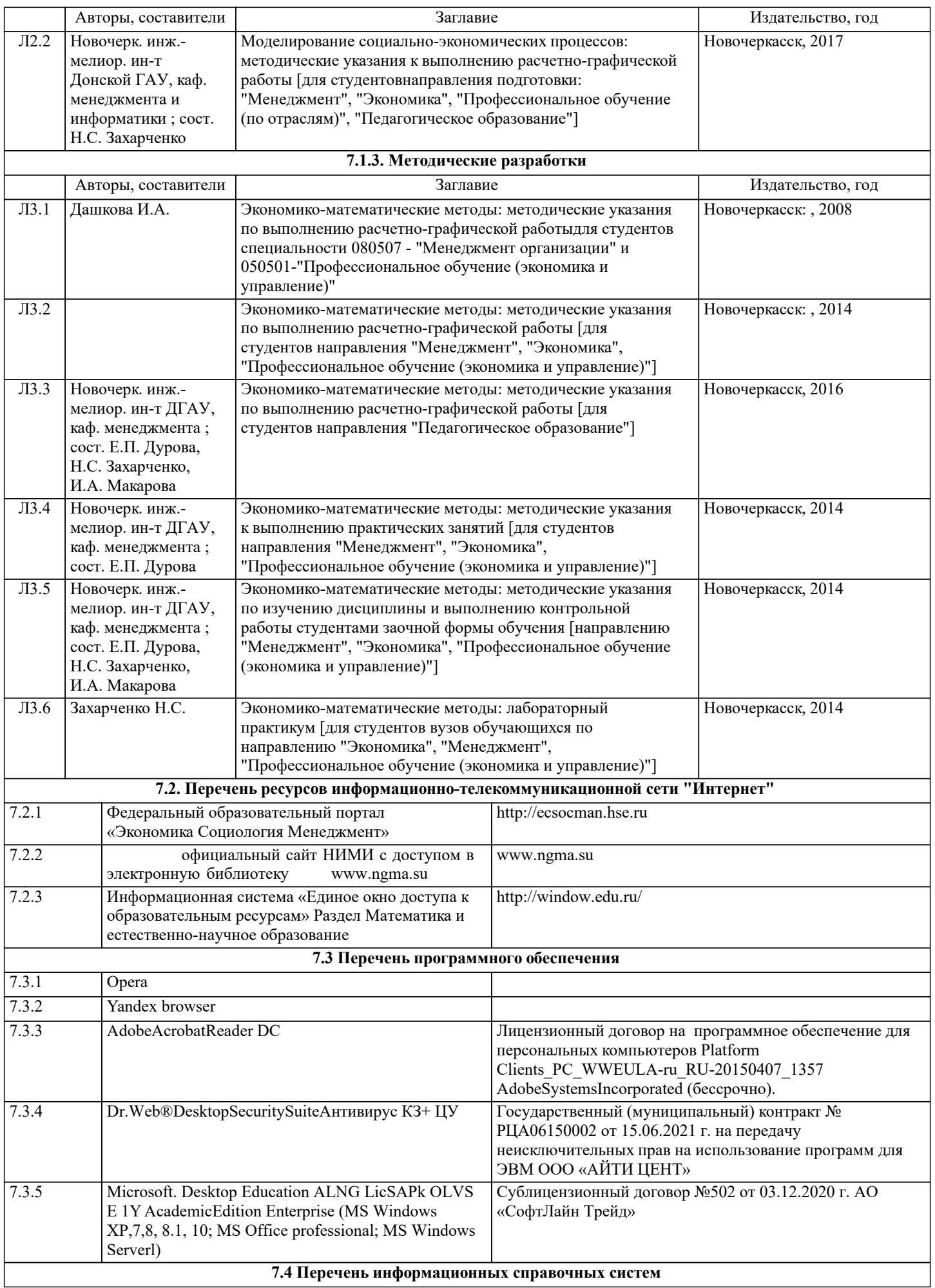

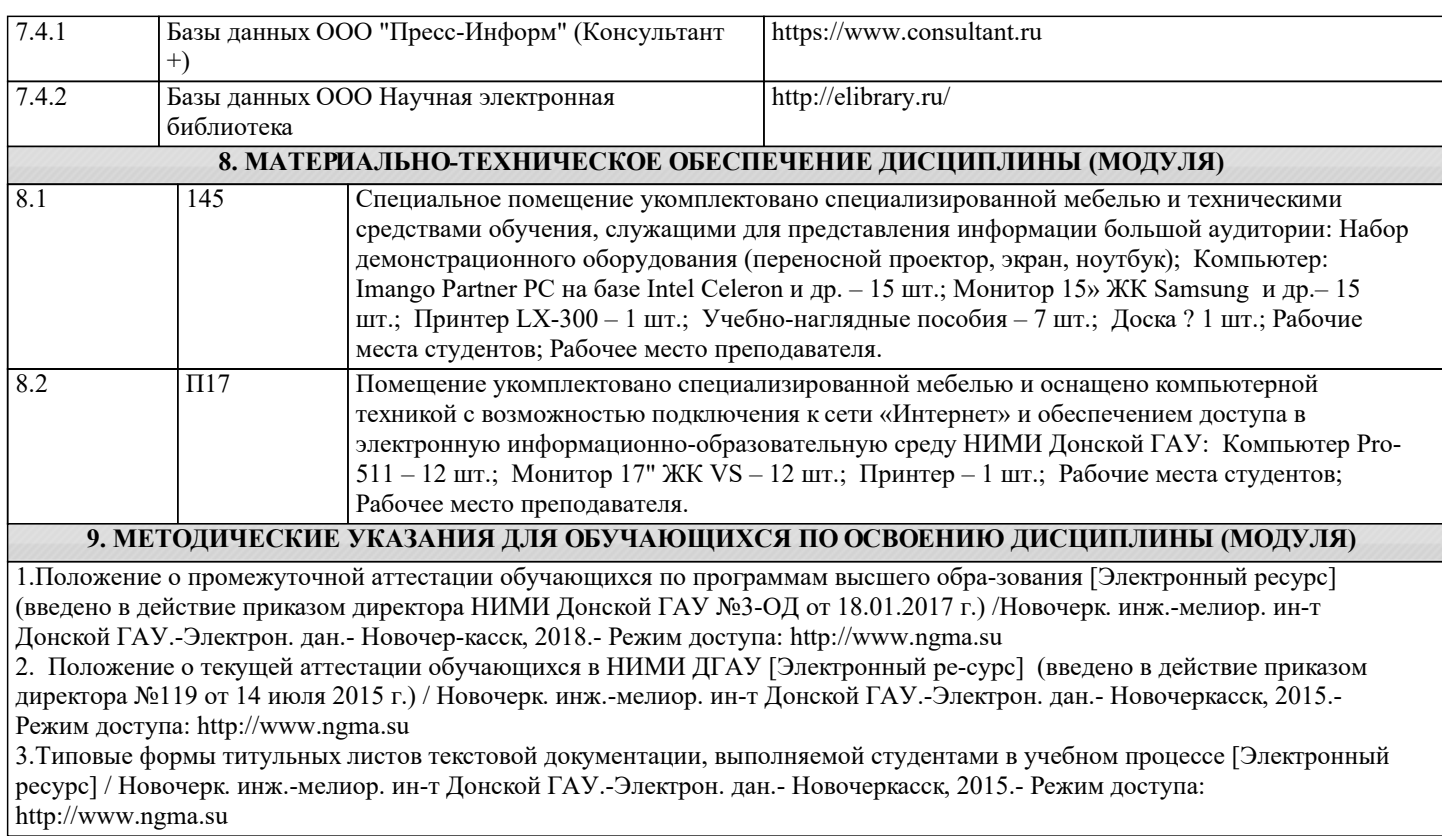

## 11. ДОПОЛНЕНИЯ И ИЗМЕНЕНИЯ В РАБОЧЕЙ ПРОГРАММЕ

В рабочую программу на 2022 - 2023 учебный год вносятся следующие дополнения и изменения - обновлено и актуализировано содержание следующих разделов и подразделов рабочей программы:

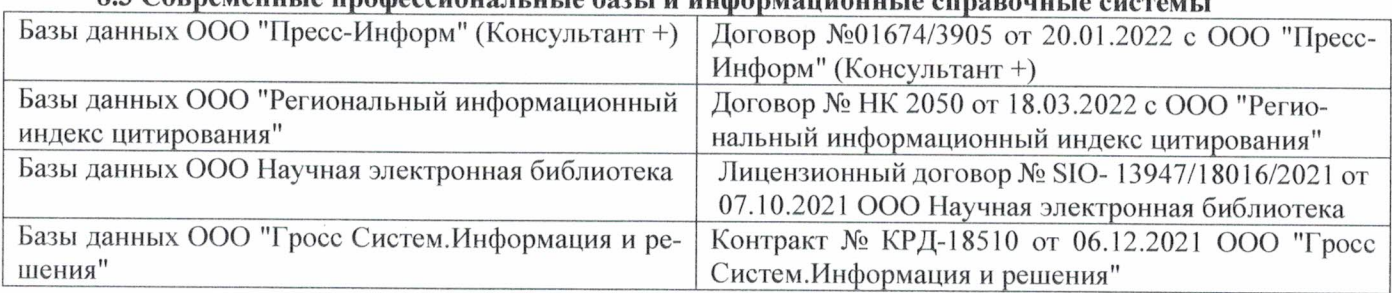

# 83 Cornemeyey unadoccyoua u u jo 6021 u undonyowany io annoncwizo

## Перечень договоров ЭБС образовательной организации на 2022-2023 уч. год

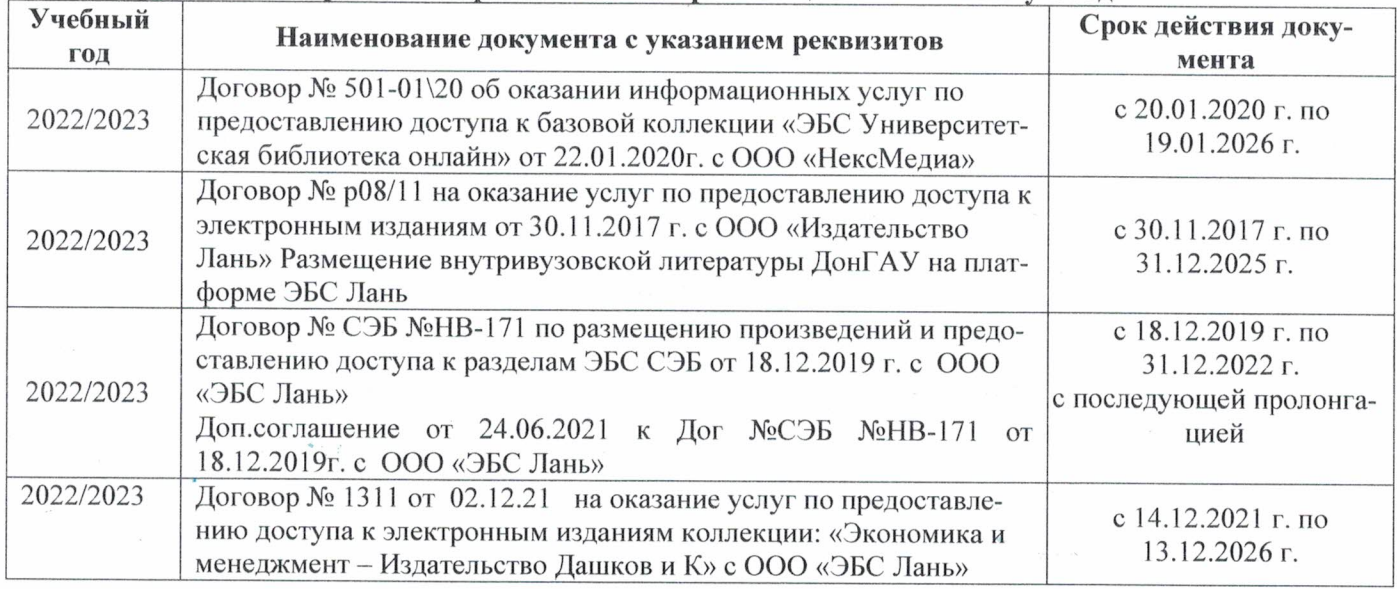

### 8.5 Перечень информационных технологий и программного обеспечения, используемых при осуществлении образовательного процесса

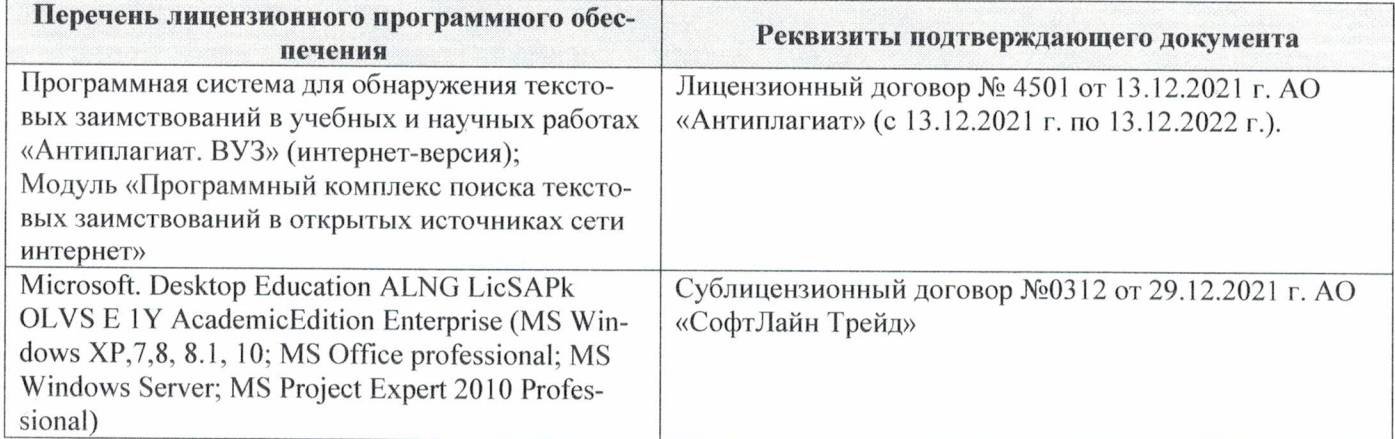

Дополнения и изменения рассмотрены на заседании кафедры «29» августа 2022 г.

Внесенные дополнения и изменения утверждаю: «29» августа 2022 г.

ś.

Декан факультета  $M_{\text{magnnes}}$  Губачев В.А.